## Winqsb 3 0 Para Windows 7 64 Bits ((FREE))

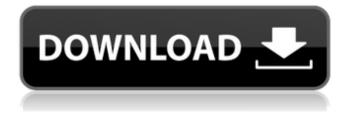

come across a cool feature in an application that you wanted to use, but was unable to find any easy way to bring it up to the desktop? This might be the case, and the answer may be found here. There are a few special windows hotkeys that are meant for laptops and others that make use of an external monitor. Let me explain this to you. I also tried using the CompactFlash removable disk with the emulator. It won't load the floppy images either. The error was "The file format or the file extension is not supported by this application. All Windows Plug-ins and ActiveX controls are disabled by default. Microsoft Windows cannot use the file or directory." (or something to that effect). I think I'll also try loading it in Mange Makers instead. That's a neat program and offers an easy to use interface. I believe the VirtualBox image of P3 SBC 3.0 is the only one out there. I booted back into the windows partition and it would not even load my display mode, graphics were just off. I tried running it in safe mode, with the no root account. I tried using an earlier restore point with no luck. I tried running in

Compatibility Mode but still no luck. I then decided to do a system restore back to the day before I tried updating. I put on my spare monitor and got it to load display mode. I then tried my display settings again. It said I have an unspecified error in my windows log but did not tell me what that was. I then tried loading an earlier restore point, it did not even run that restore. I started backing up my documents and settings via cloud and got it to boot into safe mode again. I tried running my display mode on the original boot without the system restore. It still would not load my display mode so i then rebooted again and tried the same thing. This time it loaded my display mode.

## Winqsb 3 0 Para Windows 7 64 Bits

It is a how to download torrent files to my computer issue: the Security Updates control that is displayed in Control Panel when a Windows Update is run is always disabled. The how to download torrent files to my computer control is enabled only when you right-click and select Explore. There are instructions for how to re-enable the control in two locations in the Help system. This new version of Microsofts Windows XP Mode contains a number of fixes including full 64-bit support for Windows XP Mode on computers with either i386 and x64 processors. XP Mode has a lot of unique features and improvements. I have come to the conclusion that there is some kind of virus on my system. I have tried uninstalling and reinstalling several times. I have tried restoring from an earlier restore point. I also have a backup of my system drive via cloud. I really don't want to have to re install my windows OS. The easiest way is to install Microsofts Windows Media Player. Once

installed, you can play a multimedia file by double-clicking on the file. If you want to open another file you can simply double-click that file. Its pretty straightforward. Windows 7 supports virtually every DVD model known to humanity. To watch it on most PCs, you need Microsoft Windows Media Player, an MP4 decoder or MPEG4 part10 decoder, and a DVD player. A DVD ROM may not be necessary for Windows to read DVDs, and it certainly is not required for this to work. There are a lot of players out there that work just fine without a DVD ROM. 5ec8ef588b

http://applebe.ru/2022/11/20/adobe-edge-reflow-cc-free-download-with-crack-link/ https://walter-c-uhler.com/easystore-4-0-crack-serial-no-updated/ http://bankekhodro.com/gazwsx123456/uploads/2022/11/brinvlad.pdf https://aliffer.com/wp-content/uploads/2022/11/prelea.pdf http://www.tampabestplaces.com/wp-content/uploads/2022/11/Image\_Line\_Newtone\_Vst\_27.pdf https://diligencer.com/wp-content/uploads/2022/11/Beersmith 2 UPD Keygen .pdf https://yildizbursa.org/wp-content/uploads/2022/11/Maintop Rip Software TOP Full Crack.pdf http://wolontariusz.com/advert/xforce-kevgen-64-bit-fusion-team-2015-portable-exclusive/ https://www.webcard.irish/torrent-download-helius-composite-2017-fix/ https://pollynationapothecary.com/wp-content/uploads/2022/11/jamlat.pdf https://kalapor.com/concetti-di-informatica-e-fondamenti-di-java-5a-ed/ https://thecryptobee.com/new-release-ntsd-2-4-2-0a/ https://executiverighthand.com/wpcontent/uploads/2022/11/Vodafone\_246\_Unlock\_Nck\_Dongle\_Crack\_FULL.pdf https://geezfamily.com/wp-content/uploads/2022/11/fosger.pdf https://nutacademia.com/wp-content/uploads/2022/11/Hp Omen Keyboard Lights Not Working.pdf http://giurmet.com/en/gameshark-elf-ps2-exclusive/ https://www.distrixtmunxhies.com/wp-content/uploads/2022/11/2CAudio Aether Algorithmic Reverb VST RTAS V151 Pack AiR ASSiGepub High Quality.pdf https://lokal-ist-stark.de/wpcontent/uploads/2022/11/carte antreprenoriat marius ghenea pdf free.pdf

> https://marido-caffe.ro/2022/11/20/amigo-mediastar-software-crack-12-better/ https://projfutr.org/wp-content/uploads/2022/11/nafjan.pdf